Nochang Sidwie Monoche Diministrement by the Tiji, bollande by Timberith; Richy ja in stanatum - Si's Worsine pravie stantlli i na Wowie poryaty psyche Tem de ottaky voies l'ald mi addre no. Ostatu resurs megolycin Spolejnego Norme ten Rouen Jore mine ta Cabastrofa spot Rata Colebrano 2012 Molaton podebno co Calym Departamenta lub mine judenne ja 6 tem nic sur livrem Majeniorlan Le na migliaire de Orleans-file De mine Brat Sapoleon is nodojac produ na de ce potflown the Lawgilliego, bele mogt napar rold uny Mac Usyng in rawdre bytes da

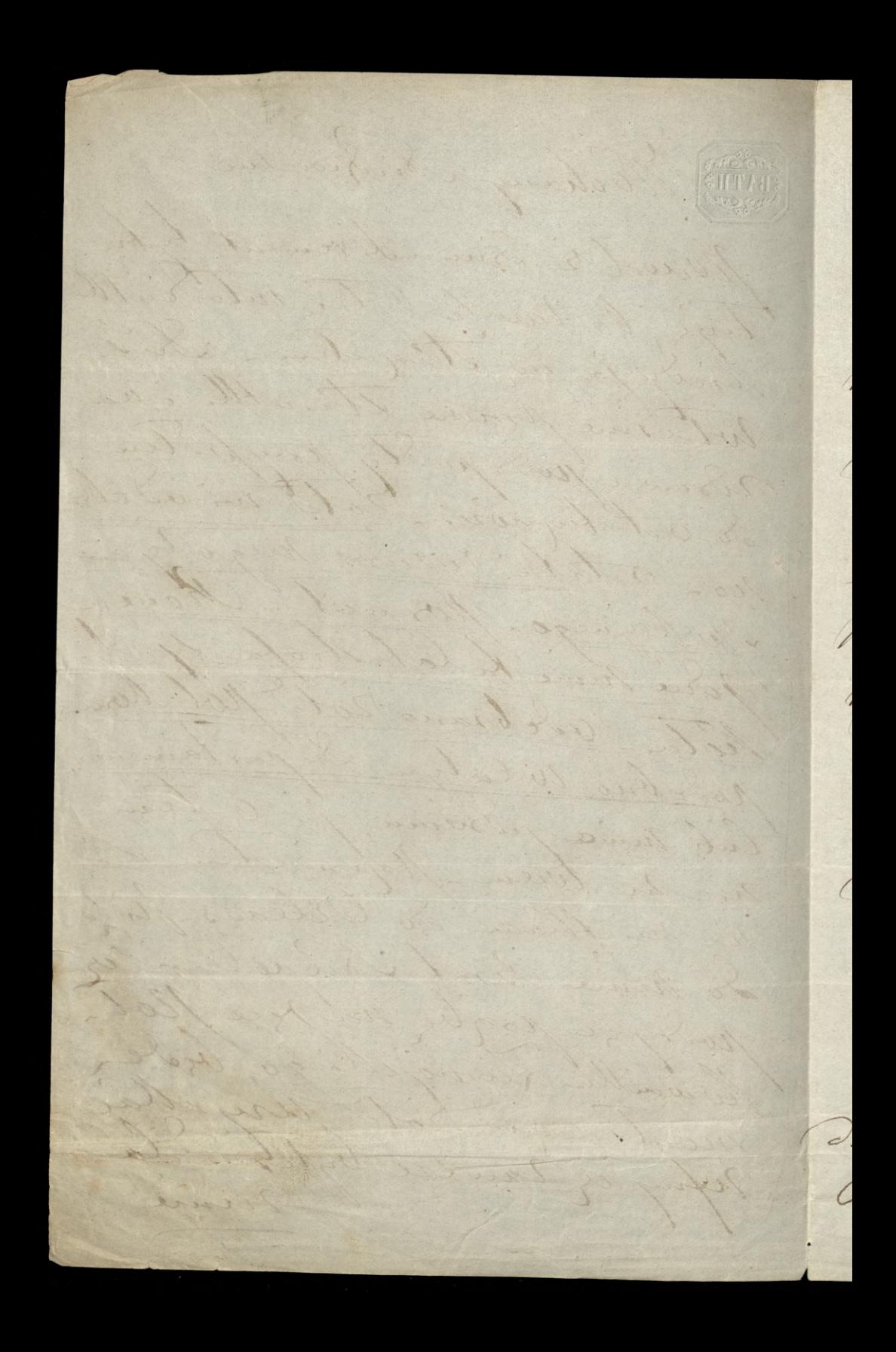

Meritain Blandid l'englise nossidem, propre alys by Tas Man profile de P. Minicha na pisais lepig byding wind in ja die dae powerd - be jur j'a vas re Rouen podemal en algunie admonione Molberville Lamoj Mi miniman me ormoni Livej Mortelley : by Sief taillan go pouvolic aby morno pro be Raprobegoival-Mialen 35 fran Vou d'Anouvierre mi l'Enga a Ratem thang sig aby mapleoral mine nou Cicie unieference i la legle misjige Euplacent Re Rajac nychtej odpowied pryim ademine Najagglinhe por d'ourien 2.12 April 852 Avan Praver Orleans.

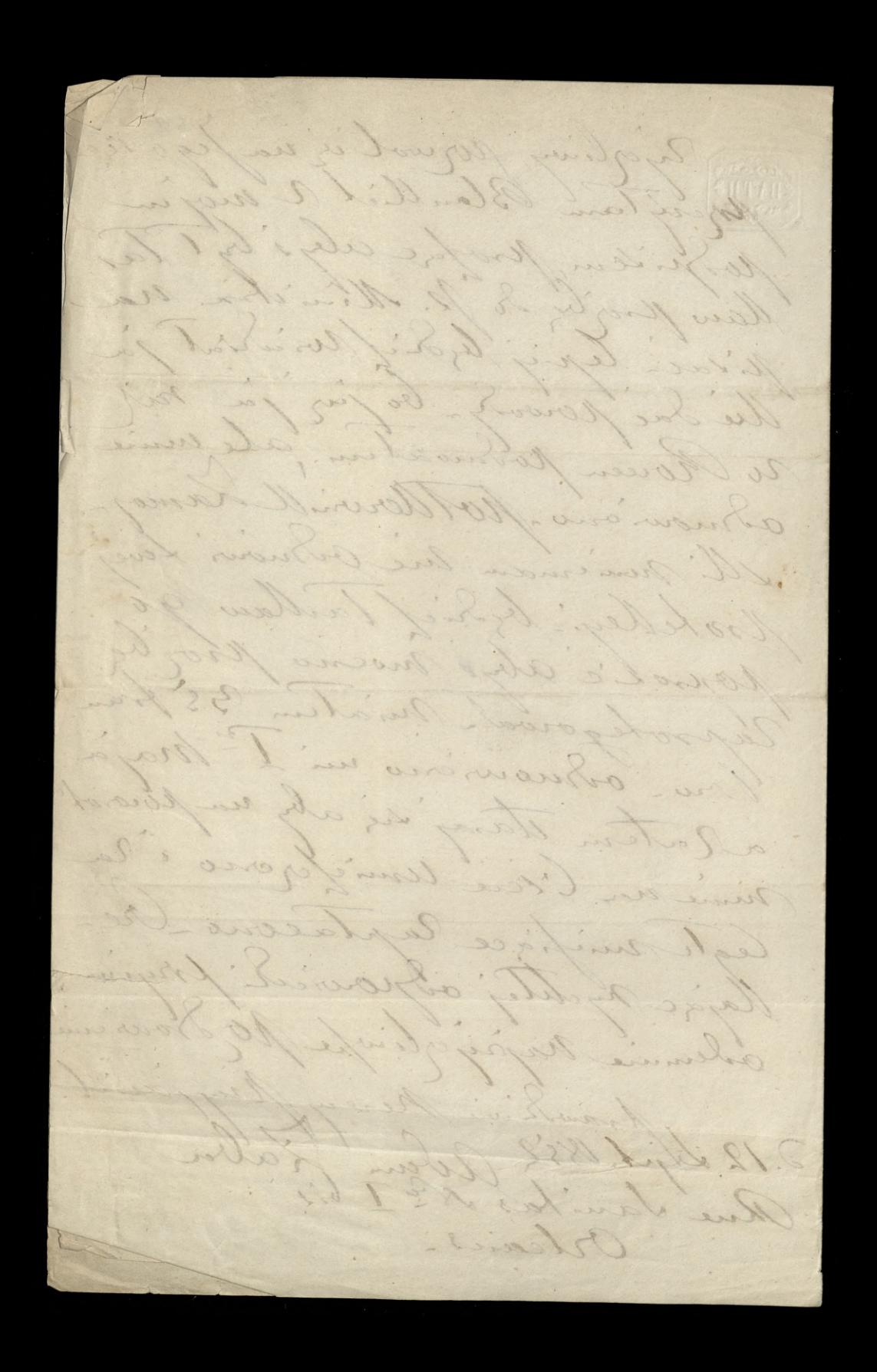

O. 10' Lingenia 18529 539 Rue de Santtas I bors Korhany Leonardie No f we like bandlowyer Odebraten Vormie iall i 20 h 2. 18 2 m na co llurit dolacram Divice fran la Man Blohnick: more due parobra by rading the formalusie, go, by tallowers Suista Monrieg Cesarelly pry rawle ci ryglion adam Zalea

Rushielia fraullar odchalen or pau Bloknillige din 18 dipea 1853 m Luriday adam Laha

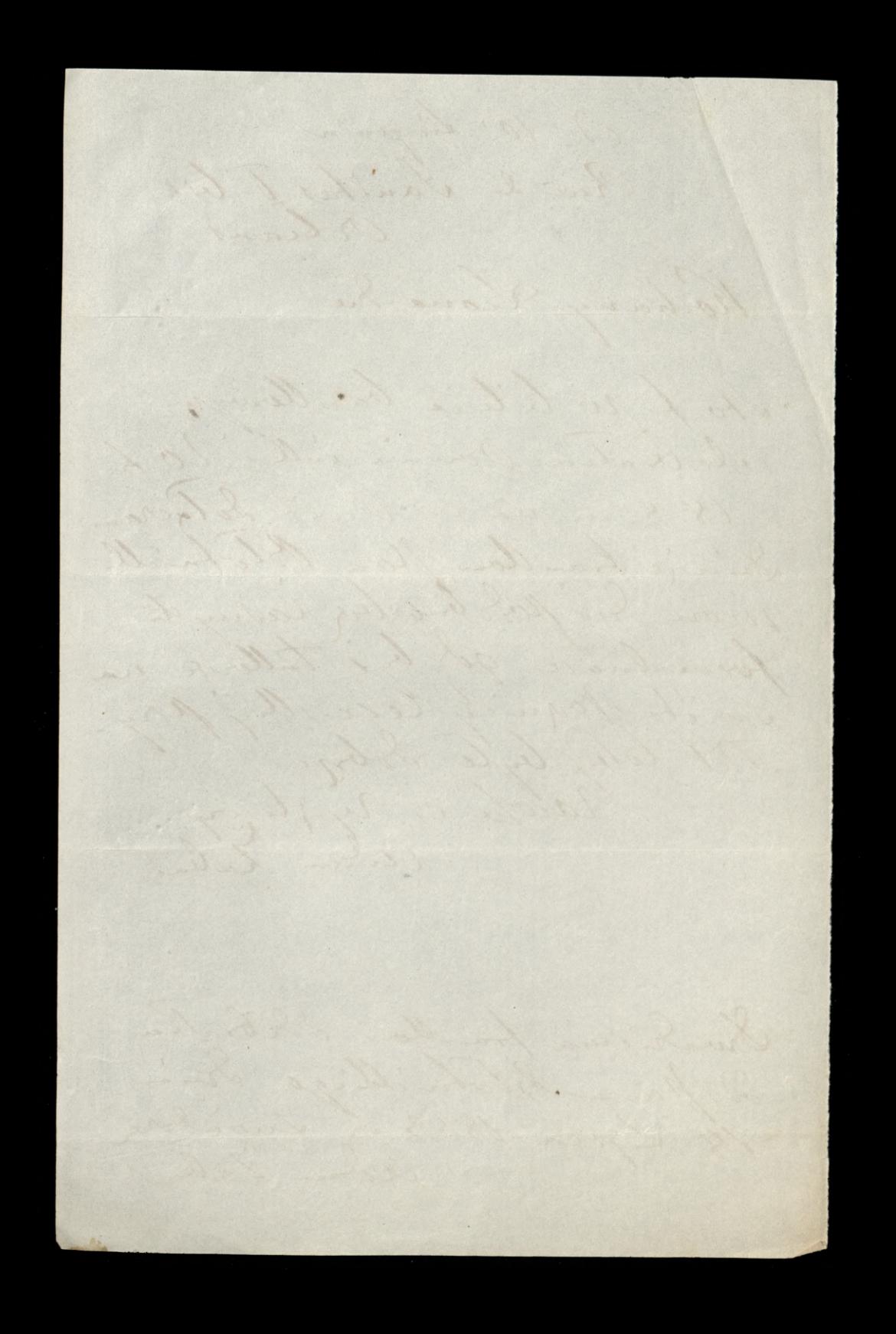

108 M 2.9 Rue des Clugustins Rockany Conadrie the public why church. certomilan Cafye Miling mi provie la o dotarie, de Kan Blokwilly 6 thong e min repondat Minia de there orbinam ad Braha addy = Gospodyni Mojej Un aui 9 m / juen nie / bortaje Dohad flowere cinq le chory juten me man na Maried. magetate after tylon the prez 2 ma voi le misfiget,  $\omega$ 

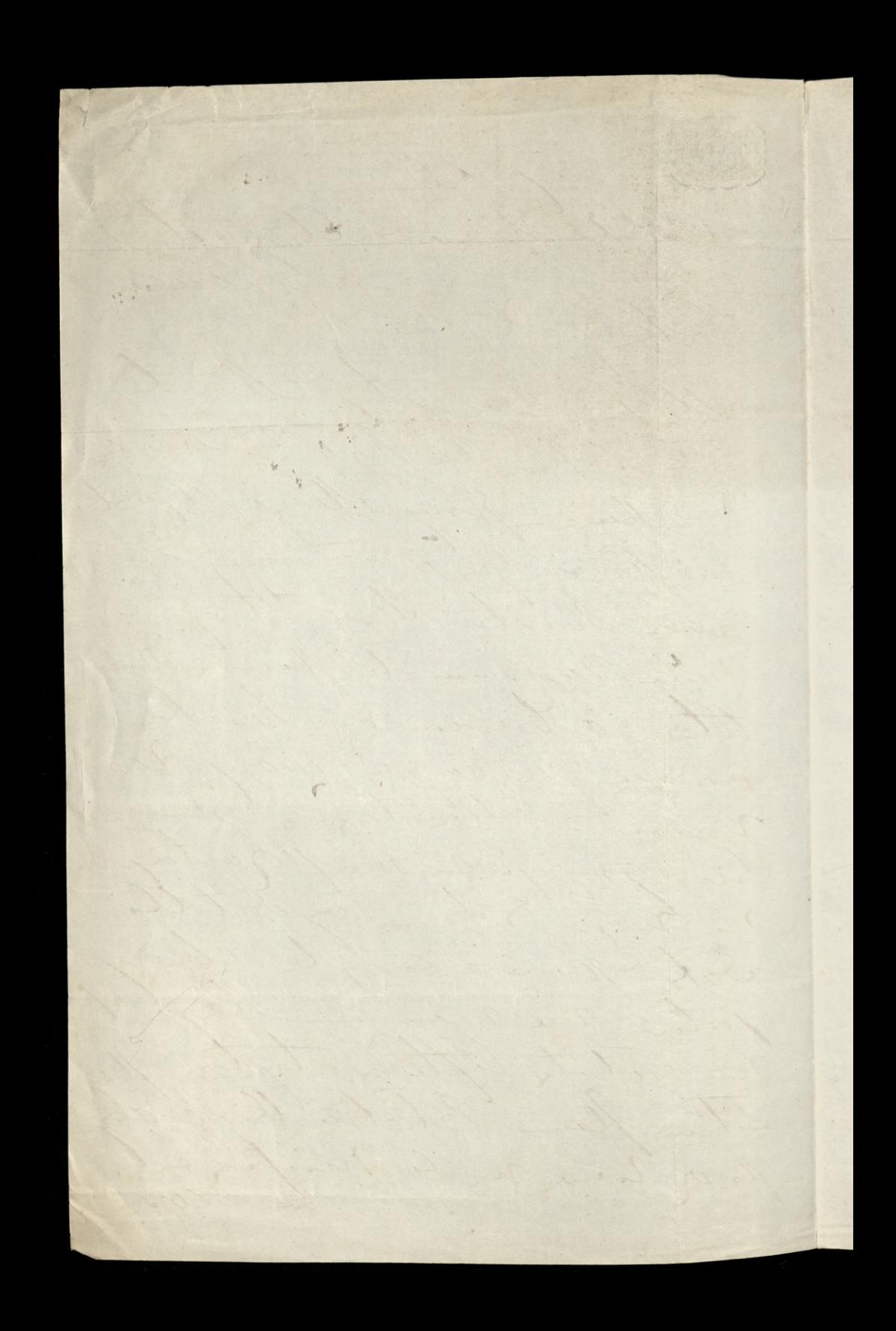

Anyey Tal 2a hygen und mi dortatem- Veching / 1 mile Moderny Comandia /hry point mie flann Blohnielleum i Synil norone aby recharal ruby le 20 Sharin! bigge with fire. an undige Scillan Le Cauté ryenting Mayfaire Brat N.F. Faby J

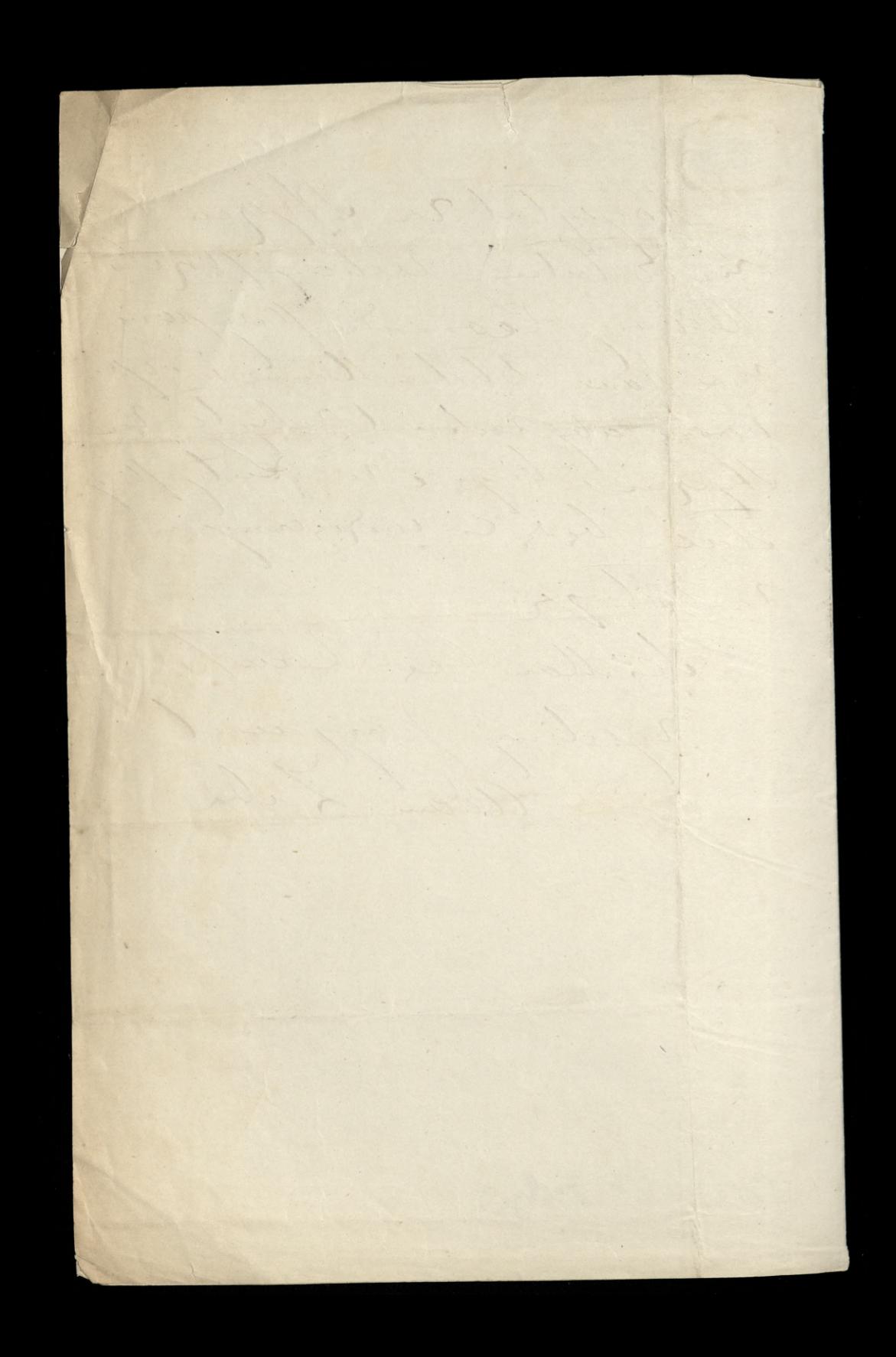

2142 your 1859, o Rue de l'Épec Rochany Marie Leonardie Rodrojom jakie robin do Londynu inz drugi vaj usinienem re odrinie od Brake mi przesyłane he is houen pres za Swoje odbiram. Bardo mi onebyly polycone i drighing Mu la /ego arsluge - Lubo no bien pisales repayka jet optaconz, ja he jednak za transport 2 paryja apta cic amsiaten - le tych driach moje ja sam bede so flag me- hungadem pryjm odennie hockey augustowiake Serdagne ussismine i padroviene. Towne Mu 24 of Gay president faba adam

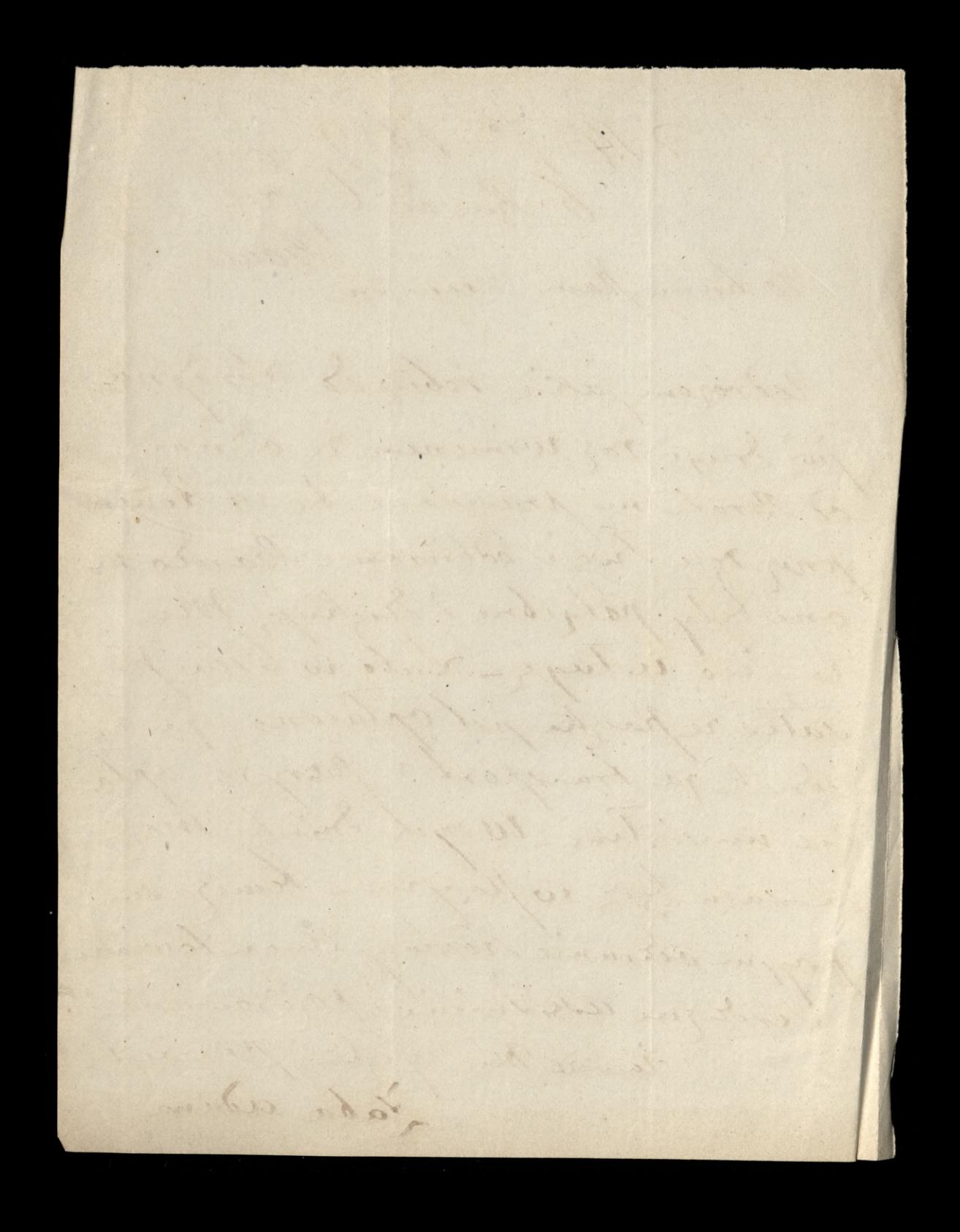

 $543$ Rochany Planie Leonan ine Withdraw lack jalle military Volo rawice by las hadlaw de mine, da Lego man sui à los pesare à de noire no moin interestie - 08/852 r. the pobriram radrejo sublivium as dia. du parcur ligo praca mois nic ratmeticina mi pomimo, mojel Marai vie daya - Vylem ook 2 kgo co mi Boat napoleon principlat ale i on tem that in naghla ital saugly in rackle propertare a grøninget jeden anbankad a tre Vien nadhod; totom mine popestra 4a - Jesks ne pay in the reflaiscin i stoundach & Sobam there Emignation potychiym

ponco prynoha goslavi bil Tachan vyrobic da mais prez vorgle na moj wied to jur sylik mija a puerfois logar para lub Generala Tomorphique Subs d'une méssiagne state afin lourne de Subsidiam Bada formuliego to beloby najlegiy i la to mu tylbym najmocny which myen-gyly die to me udulo to byg Tailleur mything is da mine choi 2 50 f na my jedan Muhz 6 by Sien brac lap it bo solad the mail the the haring hang in Morham Marie Leonardie, nob co mois, la ja Cickya kgo toby odpowir: 238 - 1859 y la 24 d'ioc par droid.